#### 2014年6月13日 統計数理研究所 オープンハウス

# Rの並列計算用パッケージRhpcの改良

# 中野 純司 モデリング研究系 教授

#### はじめに

 今日ではCPU単体の性能の向上はほぼ望めず、マルチコアによる並 列処理をいかに効率よく行うかが大規模データ処理において重要にな ってきている。そのため統計解析システムRでも既にいくつかの並列 計算のためのパッケージが存在するが、それらの多くはスーパーコン ピュータにおける良い並列環境とは言えない。例えば、よく利用され ているパッケージsnowは多くがRで書かれており、大規模な環境での 利用には遅延が大きくなる。またmulticoreはシングルノードのマル チコア環境で最良の速度を得ることができるが、分散メモリ型のクラ スタシステムでは利用できない。

 そこでわれわれはRのパッケージRhpcとしてlapplyを並列計算環 境MPIを効率的に利用して実装したRhpc worker call(計算ノードに 対する処理)、Rhpc lapply(分散処理単位の処理を行わせる)を提供し 、また、2GB以上のデータの処理に対応した。今回、当初の実装を改良 し、さらに性能を上げることができ、また、プログラミング環境の整 備を行った。

- ●Rhpc.mpi.f.comm Fortranのためのコミュニケータ(R型:整数型)
- ●Rhpc.mpi.c.comm C等のためのコミュニケータ(R型:外部ポイン タ型)
- Rhpc.mpi.procs MPIのコミュニケーションサイズ
- Rhpc.mpi.rank MPI 上のランク

## serialize機能の高速化

Rのbaseパッケージには、R内部で扱うオブジェクトをファイルで 保存したりネットワークで送受信することが出来るように変換する serialize機能が用意されており、システムの中核機能の一つとなっ ている。われわれは当初Cの外部プログラムからRのインタプリタを経 由してserializeを行っていたが、MPIを利用するときに呼び出し回 数の多いこの操作は速度的に不利である。なぜならRの公開されてい る内部関数にはR Serialize、R Unserializeのシンボルがあるが具 体的な呼び出し方法は面倒であったので、そのように実装していた。

RhpcではMPI関数の初期化等によって広域変数 options (options 関数を参照) に以下の変数を設定する。

 今回、serialize のソースコードを元にして、R のインタプリタ を経由せずにその機能を呼び出すことにして、おおよそ5倍程度の serialize処理の高速化に成功した。

 また、このアイデアは、Rcpp パッケージなどの作者である Dirk Eddelbuettel氏の興味を引き、RApiSerializeパッケージとしてより 一般化され、CRANに登録された。この処理手法は、データーベースや 通信処理など、外部でRオブジェクトを扱うプロジェクトにおいて、多 くの遅延を削減するのに利用できる。

## MPIを利用した外部プログラムを容易にRhpcで利 用するための手段

 一般にMPIを用いたプログラム(C及びFortran等)ではMaster(rank0) とWorker(rank1以上)をコミュニケータを用いて通信させ、SPMDスタ イルのプログラミングを行う。したがってRhpcのようにMPIを利用し ているプログラムで利用するためには、MPIのコミュニケータの受け 渡しが必要になる。そこで、Rhpcと既存のMPI外部プログラムが比較 的容易に共存可能な環境を提供した。これにより、Rhpc\_lapplyを使 いつつMPIの外部プログラムを呼び出す事も可能となる。

- プログラムのサブルーチン化
- コミュニケータの変更
- MPI\_InitおよびMPI\_Finailizeの除去

#### RからMPI外部プログラムを呼び出す方法

 右の R プログラムは Fortran 等のサブルーチンを呼び出す 例 で あ る 。Rhpc lapply 等 の Rhpc の関数群は Master 上では Workerが行うような演算は行わ ないが、Rhpc\_worker\_noback(呼 び出すだけで何もしない) によ り通常のSPMDのプログラムを呼 び出すことによりMaster上でも Worker関数を呼び出し、実行す ることができる。これによって、 #if等のプリプロセッサのマクロ 等によって比較的少ない労力でR と移植性のある外部プログラム の開発が可能になる。

最新のRhpcパッケージではこの他にタスクのスケジューリング等な どのチューニングを行っている。ただし、速度的にはserializeとMPI の通信回数の削減をどこまで最適化可能かが重要であるので、この点 のさらなる改良を行っているところである。なお、本研究は中間栄治 氏(株式会社COM-ONE)との共同研究である。

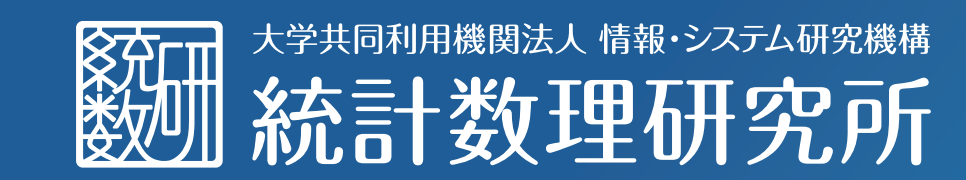

# The Institute of Statistical Mathematics

```
1 mpipif<-function(n)
 2\vert 33 ## Exported functions get values by getOption()
    ## when they run on workers
    out<-.Fortran("mpipif",
                 comm=getOption("Rhpc.mpi.f.comm"),
                 n = as.integer(n),
                 outpi=as.double(0))
 9 out$outpi
10 }
11
12 library(Rhpc)
13 Rhpc_initialize()
14 cl<-Rhpc_getHandle(4)
15
16 n \leq -1017
18 ## Load shared library
19 Rhpc_worker_noback(cl,dyn.load,"pi.so")
20 dyn.load("pi.so")
21
22 ## Rhpc_worker_noback calls a function, but does not
23 ## get any result.
24 ## Workers should be started faster than a master.
25 Rhpc_worker_noback(cl,mpipif,n); mpipif(n)
26
27 Rhpc_finalize()
```
COMM WORLD,ierr)

COMM\_WORLD,ierr)

 $p, sumpi, 'diff = ', abs($ 

.comm,ierr)

, procs  $- 0.5d0$ 

#### MPI外部サブルーチンの変更方法

 呼び出すMPI Fortranプログラムには以下のような若干の変更が必 要である。

以下にそのような変更をした例を示す。

-

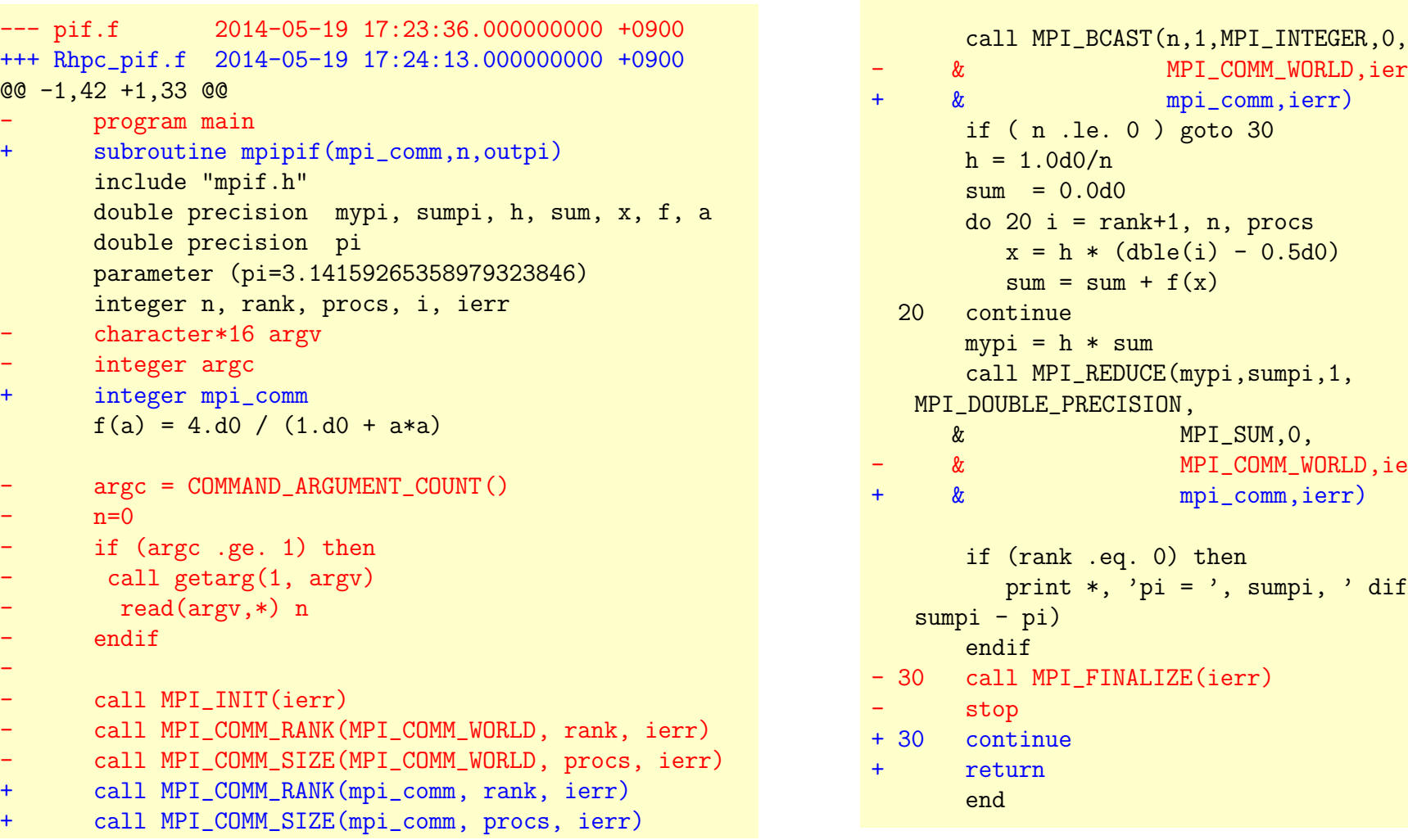

## おわりに